**Informatic.sumy.ua Informatic.sumy.ua**

## **Інформатика 7 клас**

# **Урок №7**

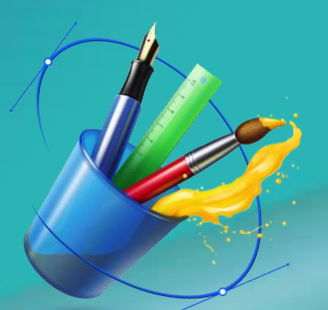

# **Практична робота № 2. "Побудова інформаційних моделей в різних програмних середовищах"**

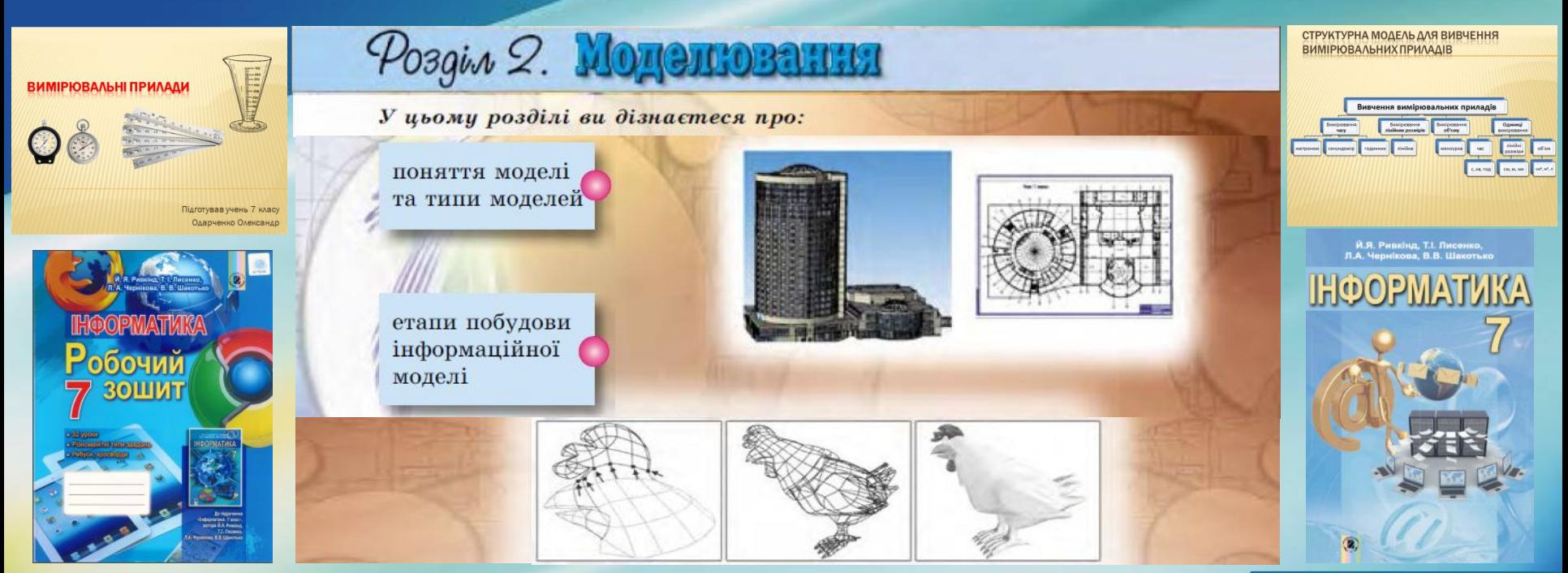

#### **informatic.sumy.ua**

# У цьому розділі ви дізнались про:

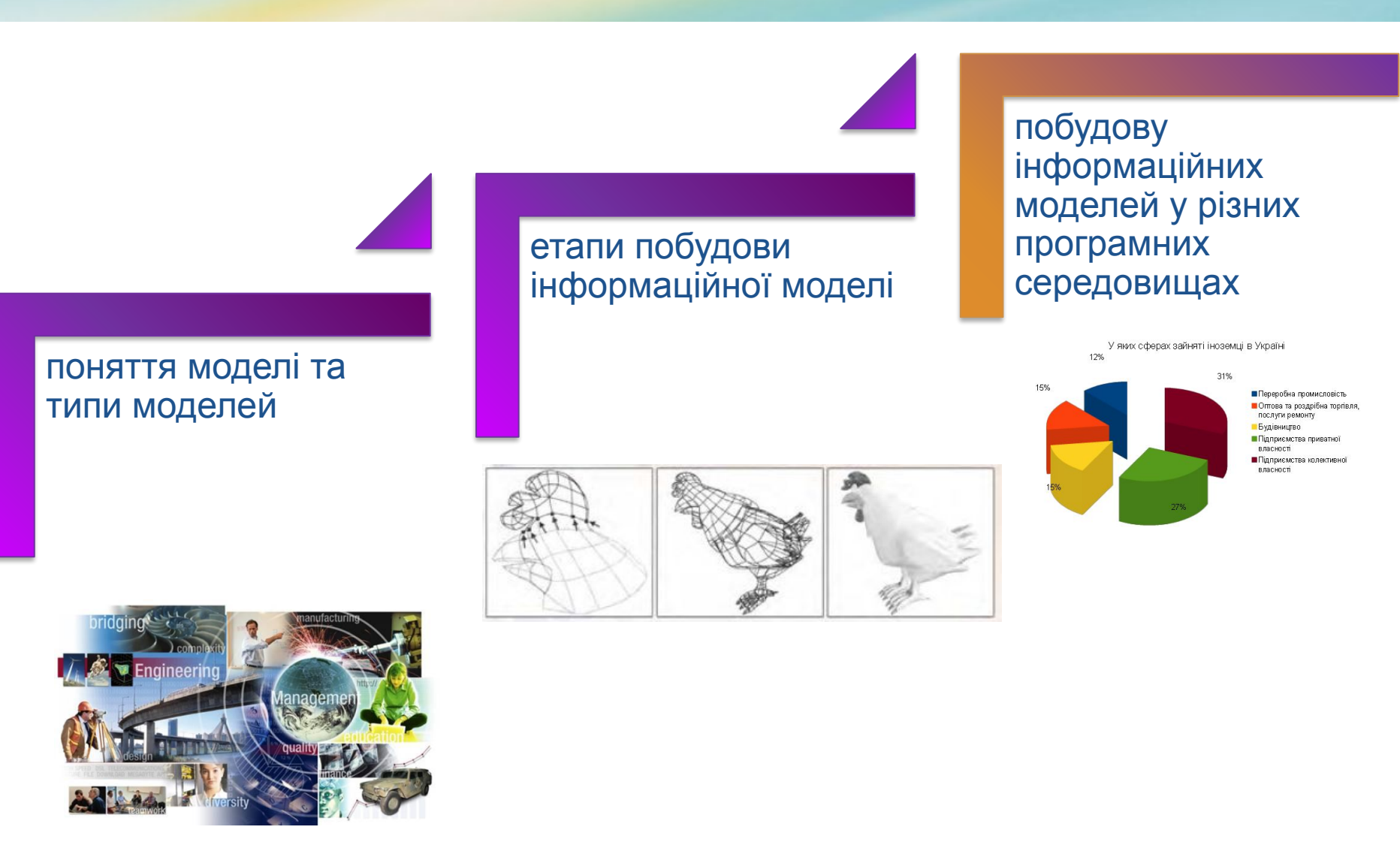

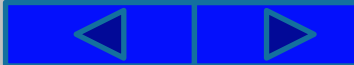

## Запитання для повторення

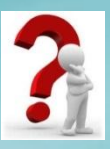

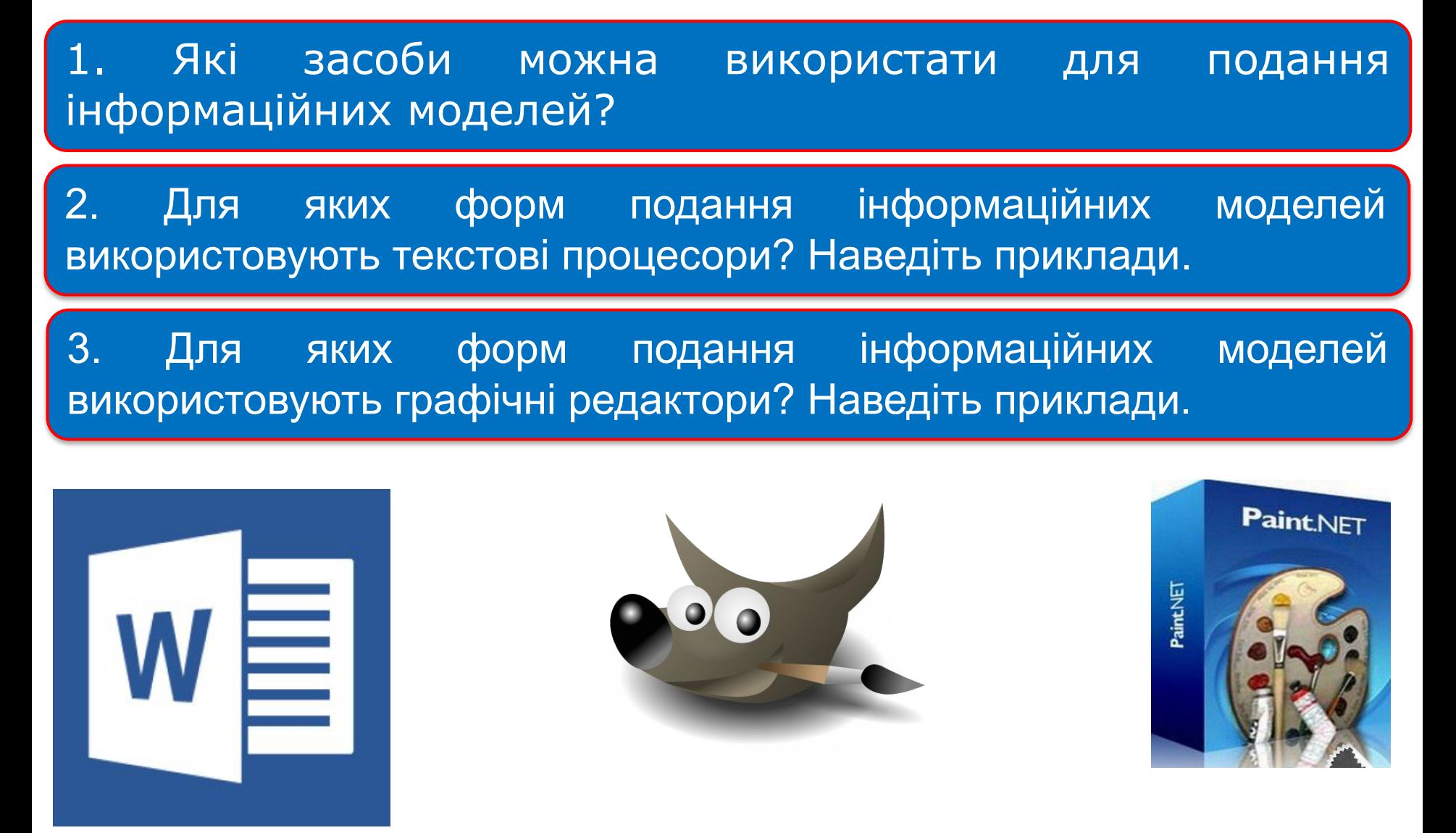

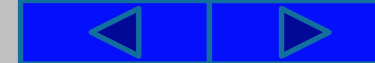

## Запитання для повторення

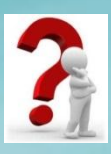

4. Для яких форм подання інформаційних моделей використовують редактори презентацій? Наведіть приклади.

5. За яким алгоритмом виконується побудова інформаційної моделі об'єкта або явища?

6. Від чого залежить вибір форми подання інформаційної моделі?

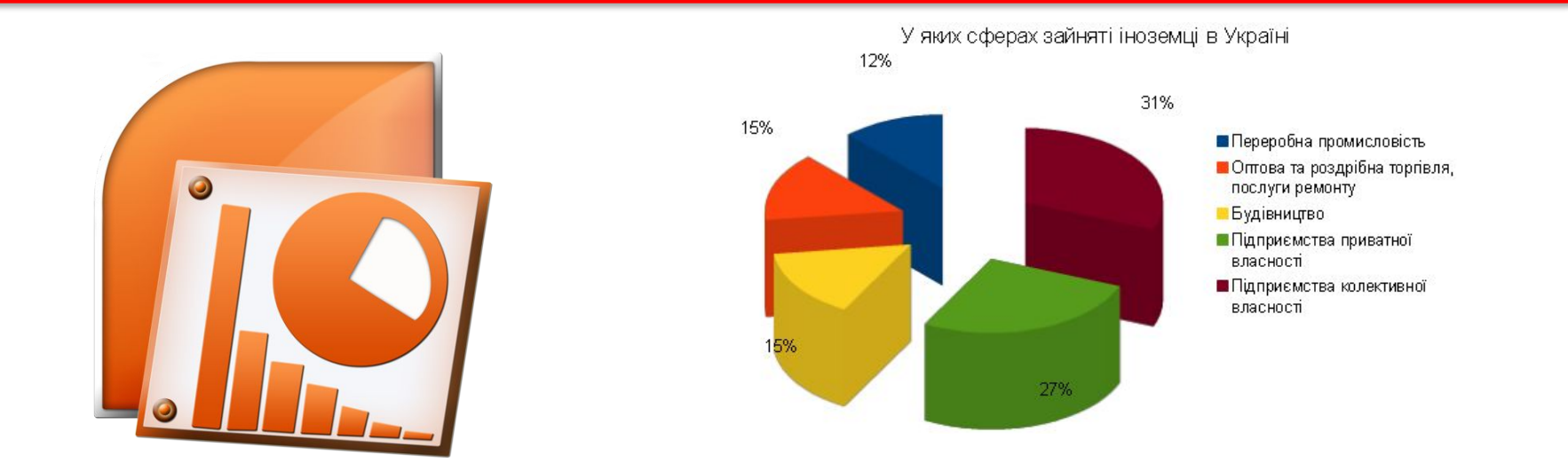

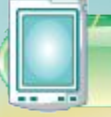

## Працюємо з комп'ютером

## **Практична робота № 2**

«Побудова інформаційних моделей у різних програмних середовищах»

**Увага!** *Під час роботи з комп'ютером дотримуйтеся правил безпеки та санітарно-гігієнічних норм*

**Створіть інформаційну модель для вивчення вимірювальних приладів на уроках фізики.**

- 1. Зобразіть у текстовому процесорі структурну модель для вивчення вимірювальних приладів. Відобразіть у моделі назви та призначення приладів (для вимірювання часу: метроном, секундомір, годинник; для вимірювання лінійних розмірів: лінійка; для вимірювання об'єму: мензурка); одиниці вимірювання відповідних фізичних величин. Збережіть отриманий документ у вашій папці у файлі з іменем **практична 2.docx**.
- 2. Зобразіть у графічному редакторі графічну модель одного з вимірювальних приладів. Збережіть отримане зображення у вашій папці у файлі з іменем **практична 2.jpg**.

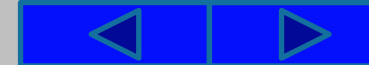

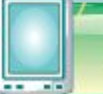

## Працюємо з комп'ютером

**Увага!** *Під час роботи з комп'ютером дотримуйтеся правил безпеки та санітарно-гігієнічних норм*

3. Створіть презентацію **Вимірювальні прилади**:

1. Скопіюйте з текстового документа структурну модель вимірювальних приладів і вставте її на другий слайд презентації.

2. Уставте на третій слайд презентації створену графічну модель вимірювального приладу.

3. На четвертому слайді презентації запишіть одиниці вимірювання часу (години, хвилини, секунди) і співвідношення між ними.

4. Збережіть отриману презентацію у вашій папці у файлі з іменем **практична 2.pptx**.

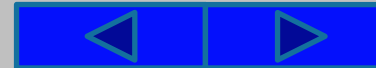

# Фізкультхвилинка

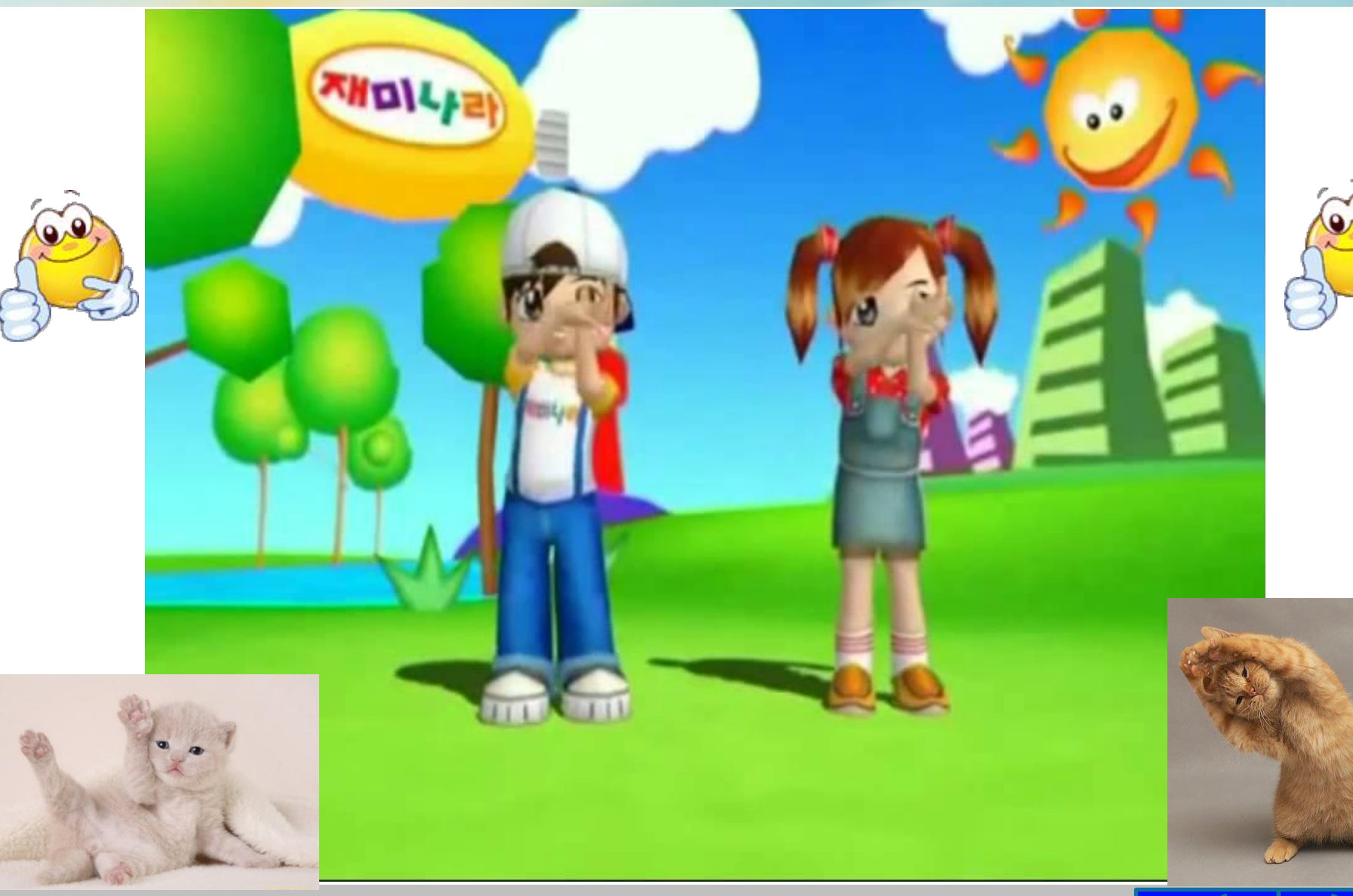

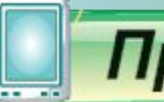

## Працюємо з комп'ютером

### **Результат виконання практичної роботи № 2**

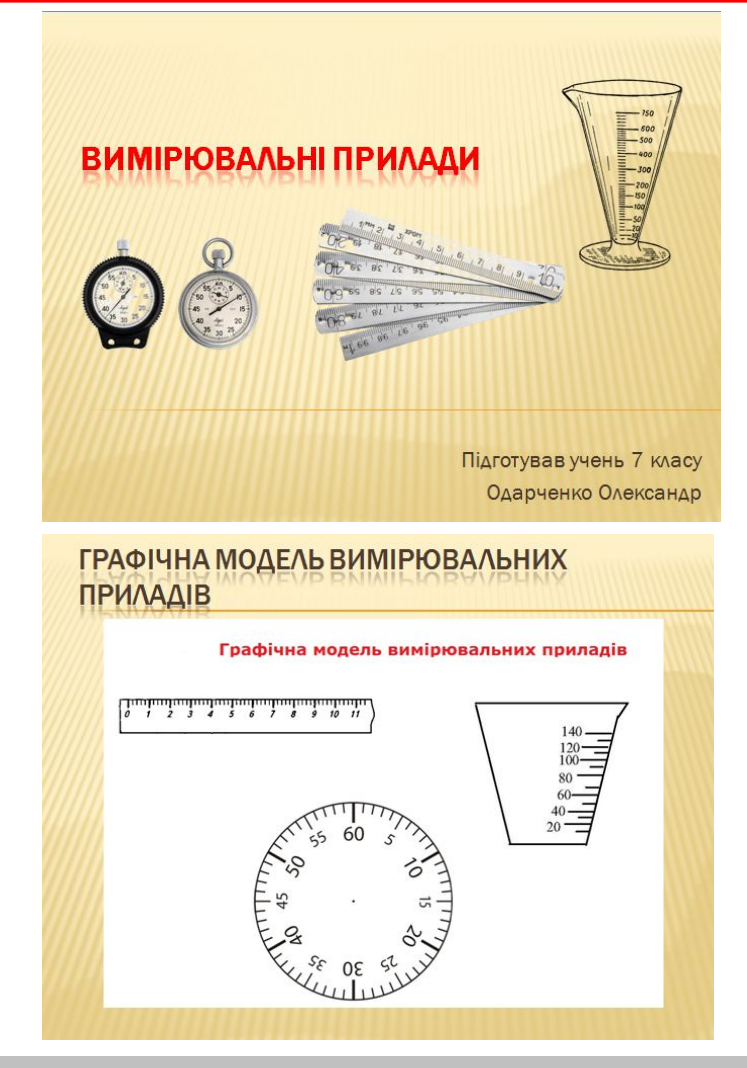

#### СТРУКТУРНА МОДЕЛЬ ДЛЯ ВИВЧЕННЯ **ВИМІРЮВАЛЬНИХ ПРИЛАДІВ**

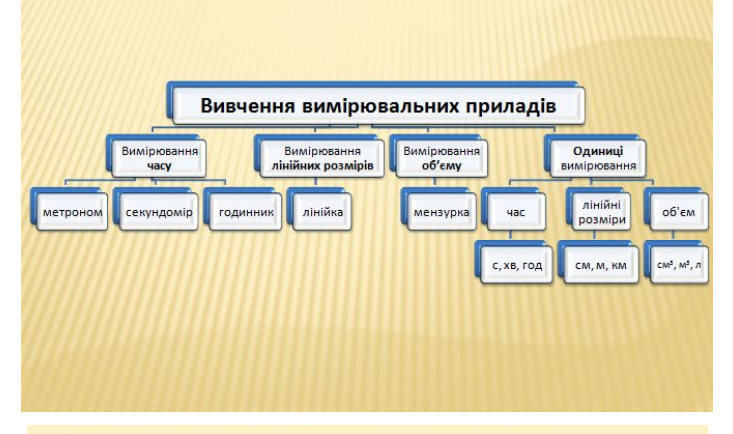

СПІВВІДНОШЕННЯ МІЖ ОДИНИЦЯМИ **ВИМІРЮВАННЯ** 

1 год=60 хв=3600 с.

1 км=1000 м=100000 см.

 $1 m<sup>3</sup>=1000000 cm<sup>3</sup>=1000 A$ .

# Вправи для очей

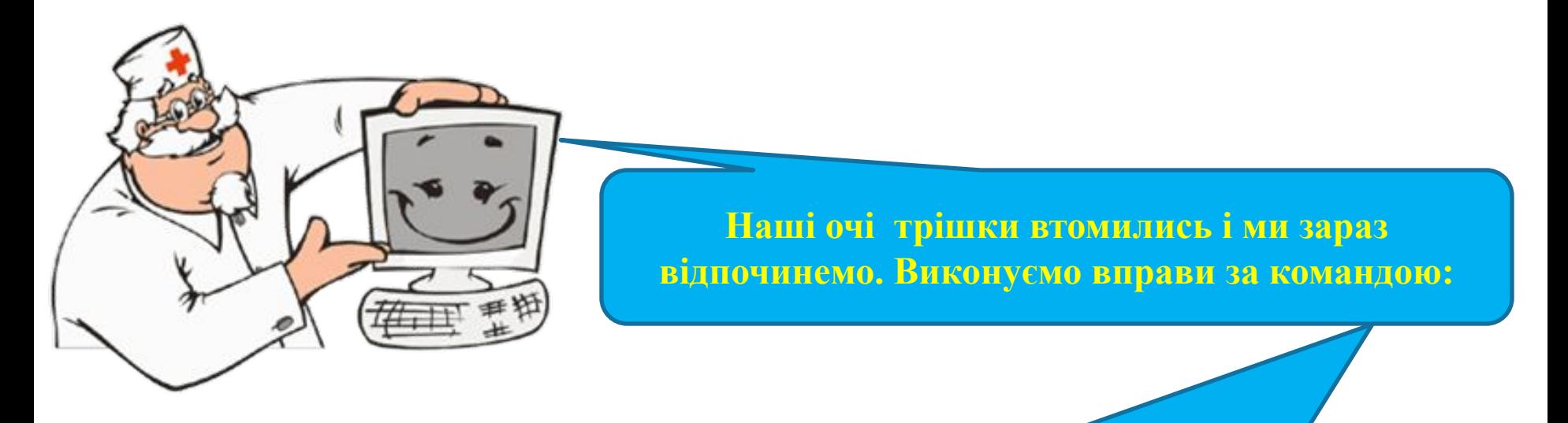

- **1. Швидко поморгати, закрити очі і посидіти спокійно, повільно рахуючи до 5. Повторити 4-5 разів.**
- **2. Повільно поводіть очима зліва направо і справа наліво, вгору-вниз і навпаки по 3 рази.**

1. **Предметна область** – це множина всіх предметів, властивості яких і відношення між якими розглядаються в межах деякого дослідження або в процесі діяльності.

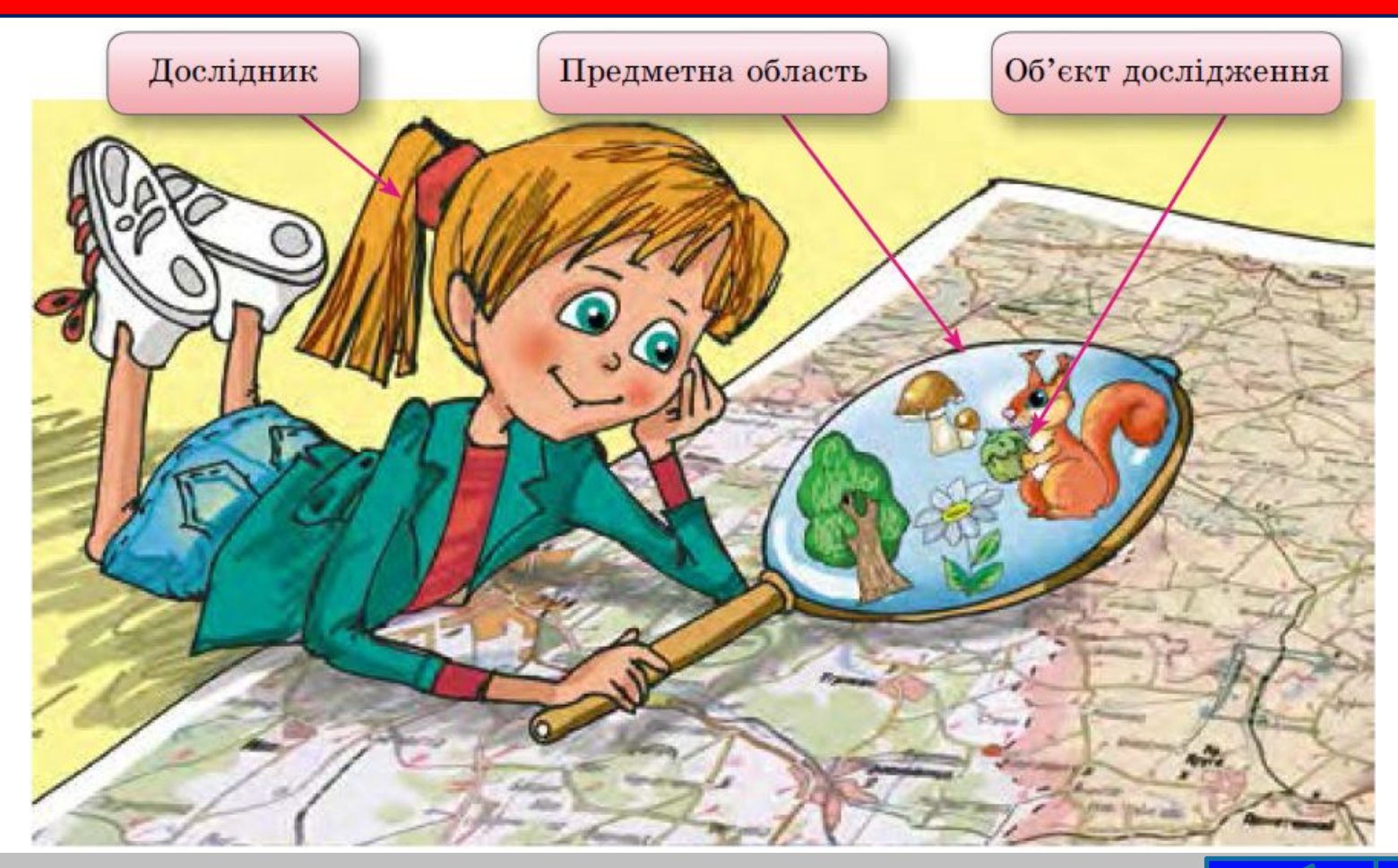

2. **Модель об'єкта** або явища – це новий об'єкт, який має властивості об'єкта або явища, суттєві для дослідження.

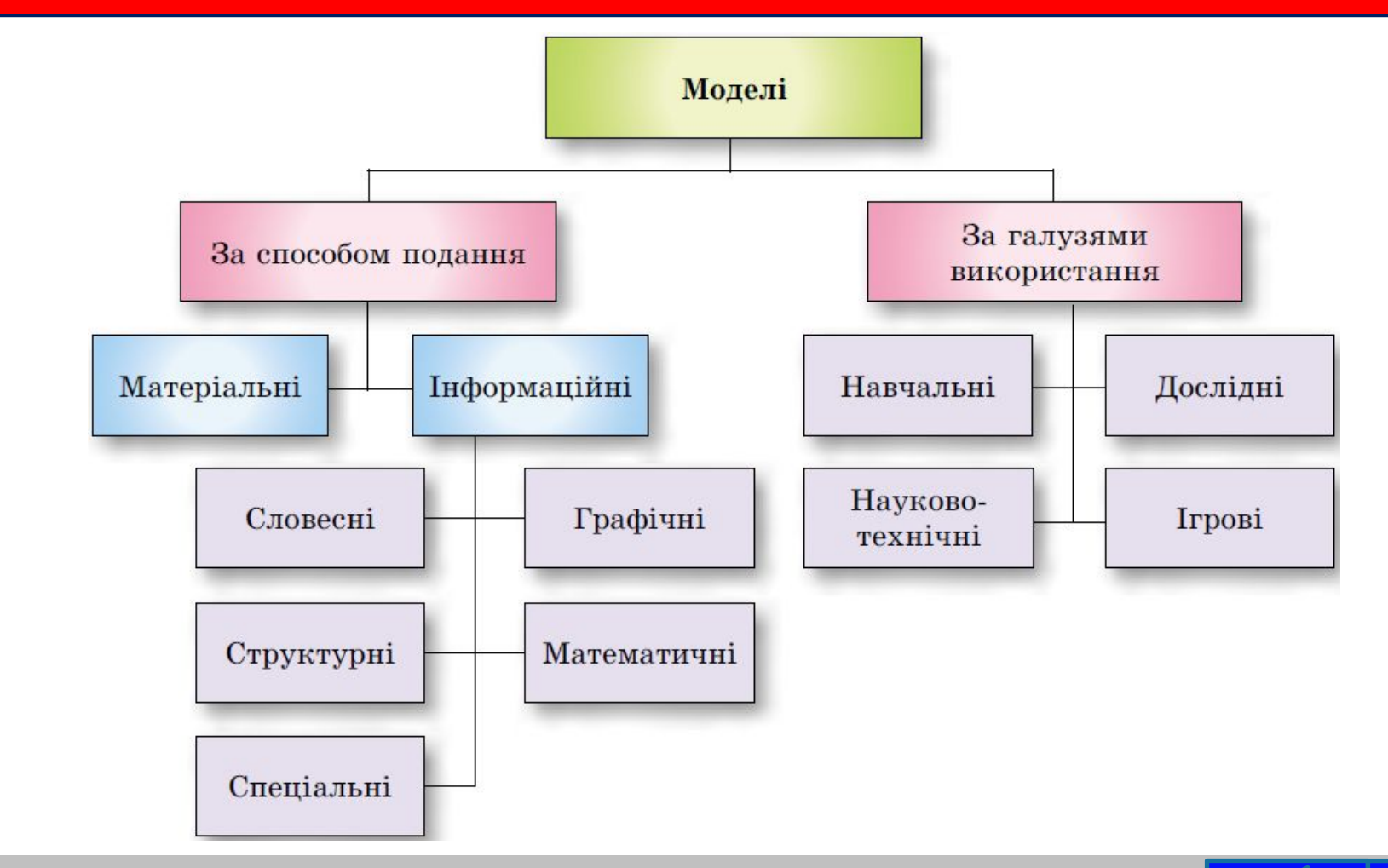

3. **Матеріальна модель** – це модель об'єкта або явища, подана у вигляді його предметної копії. (Матеріальна модель земної кулі)

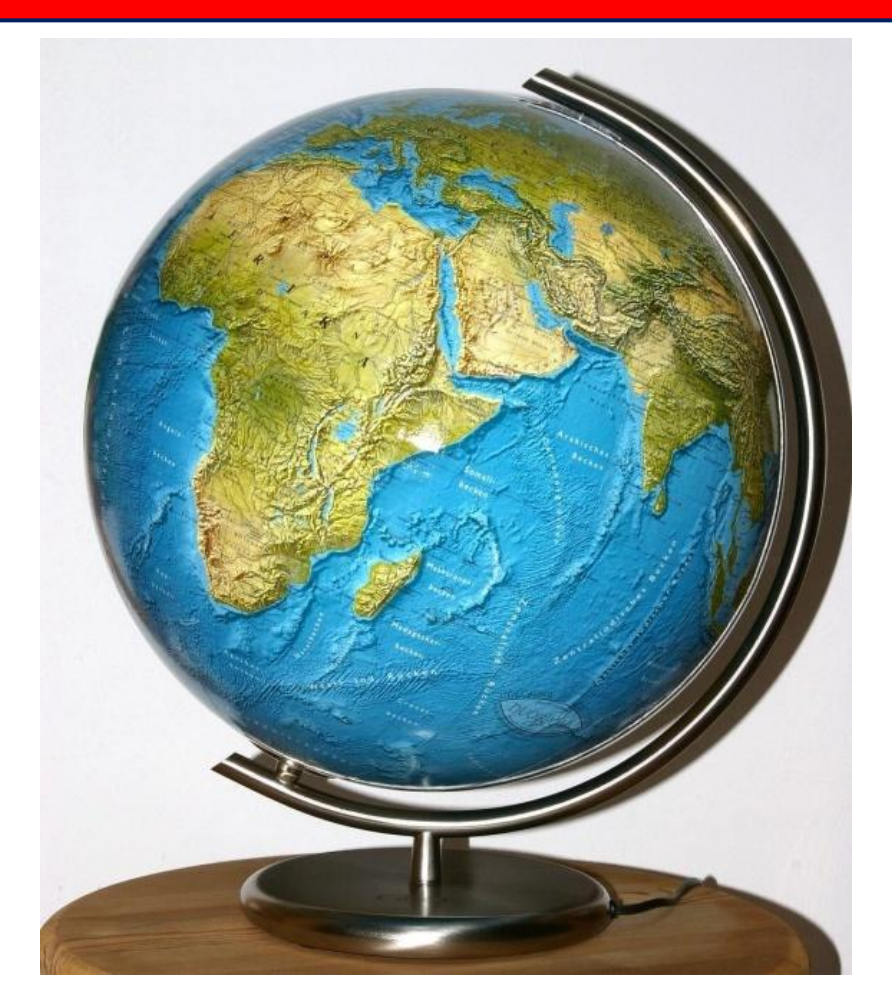

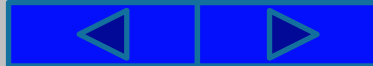

3. **Інформаційна модель** – це модель об'єкта або явища, подана у вигляді його опису. (Інформаційна модель земної кулі)

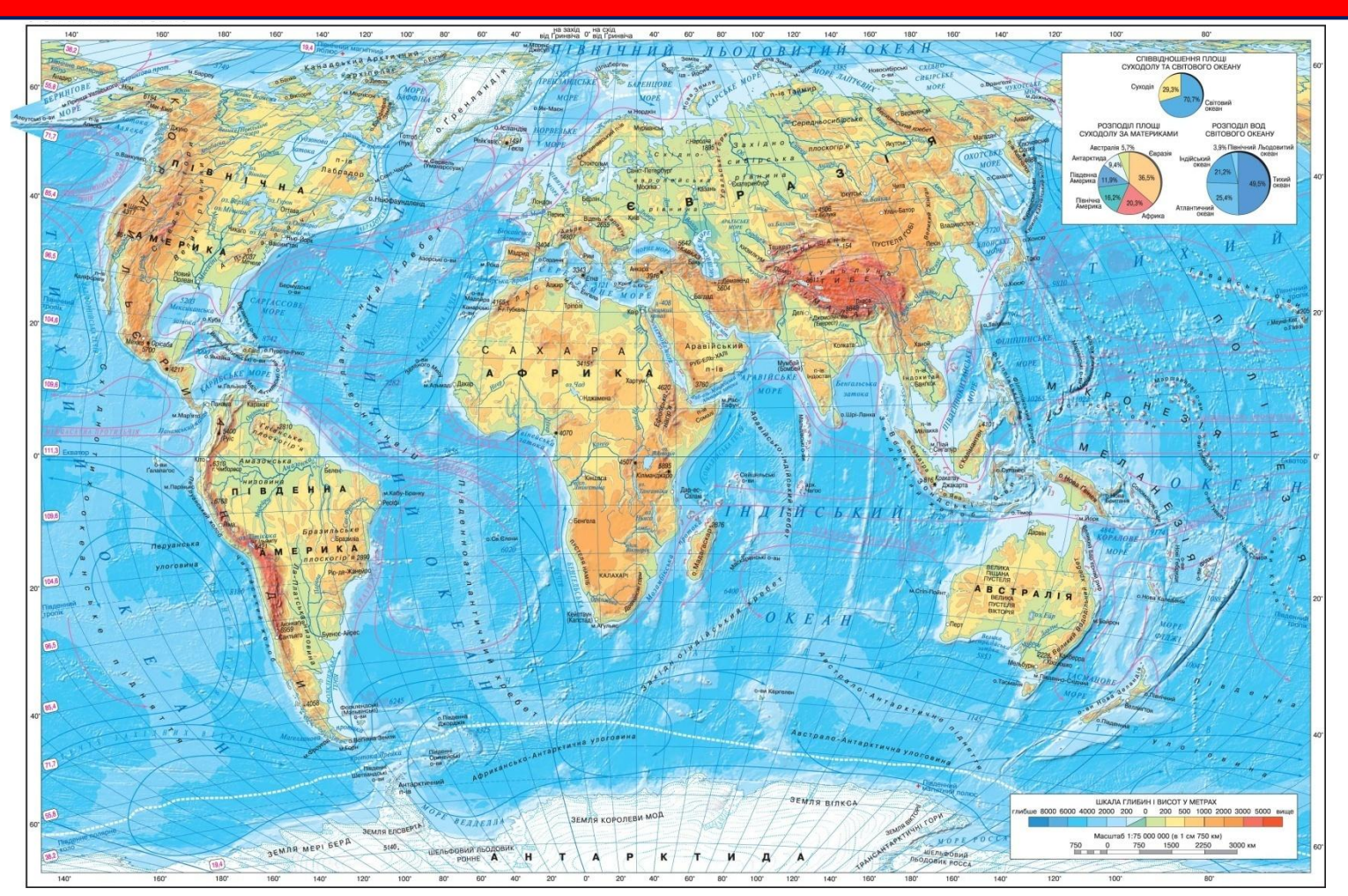

# Алгоритм побудови інформаційної моделі

- 1. Визначити мету створення моделі.
	- 2. Визначити предметну область дослідження, для якого створюється модель.
		- 3. Виділити ті властивості об'єкта або явища, які є суттєвими для дослідження.
			- 4. Установити взаємозв'язки між значеннями вибраних властивостей, між даним об'єктом або явищем та іншими об'єктами та явищами предметної області, що є суттєвими для дослідження.
			- 5. Вибрати форму подання інформаційної моделі.
			- 6. Вибрати засіб, з використанням якого буде подано модель.
		- 7. Зобразити модель відповідно до вибраної форми подання, відобразивши в ній суттєві властивості та встановлені взаємозв' язки.

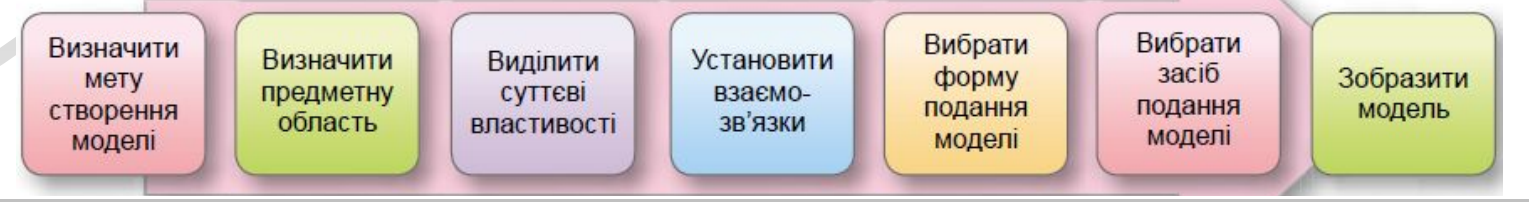

# Розгадайте кросворд

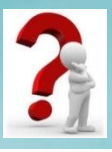

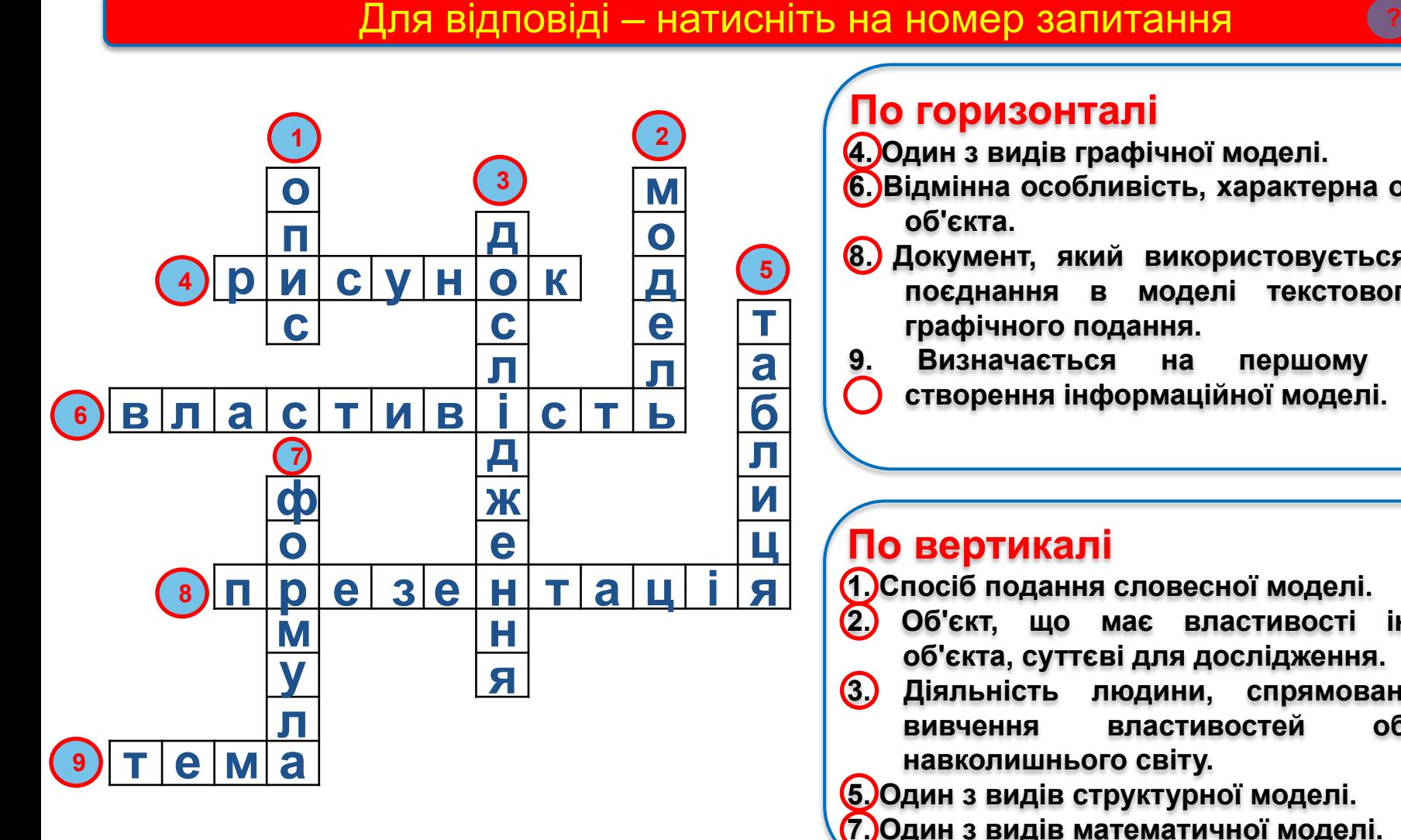

## **По горизонталі**

**4. Один з видів графічної моделі.**

- **6. Відмінна особливість, характерна ознака об'єкта.**
- **8. Документ, який використовується для поєднання в моделі текстового та графічного подання.**
- **9. Визначається на першому етапі створення інформаційної моделі.**

#### **По вертикалі**

**1. Спосіб подання словесної моделі.**

**2. Об'єкт, що має властивості іншого об'єкта, суттєві для дослідження.**

**3. Діяльність людини, спрямована на вивчення властивостей об'єктів навколишнього світу.**

**5. Один з видів структурної моделі.**

**7. Один з видів математичної моделі.**

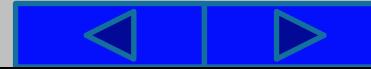

# Розгадай ребус

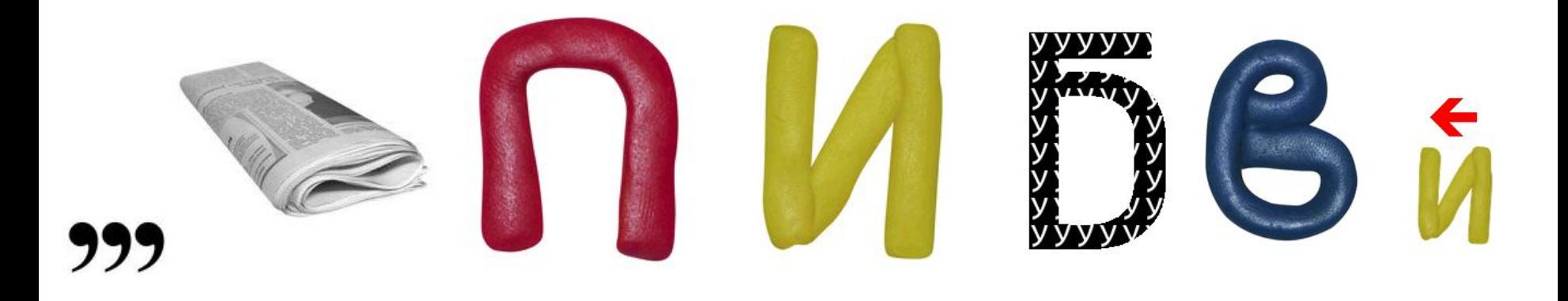

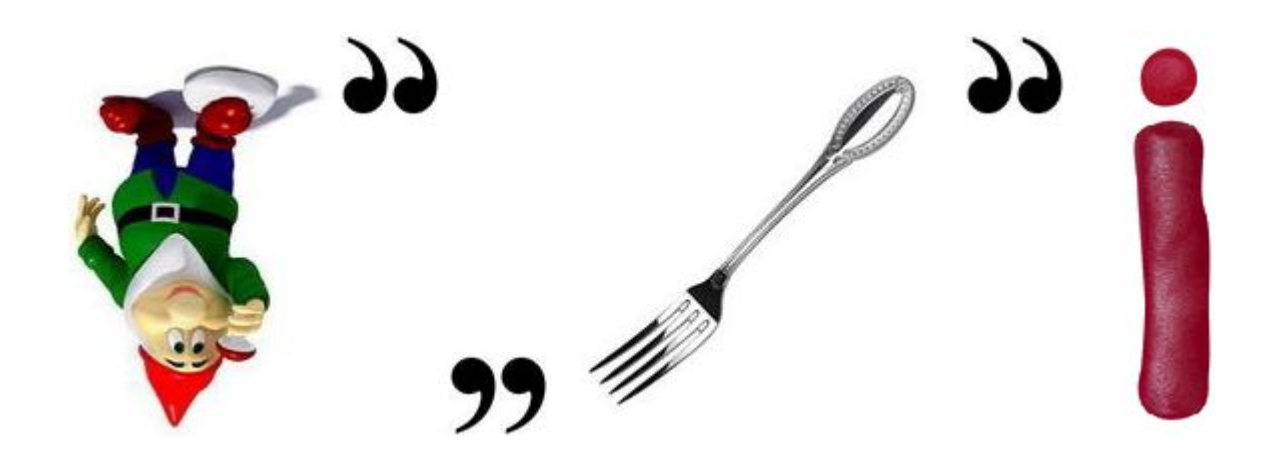

## **Відповідь: ЕТАПИ ПОБУДОВИ МОДЕЛІ**

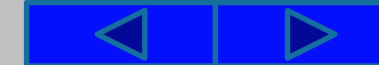

# Cnacwol sa y Bary !

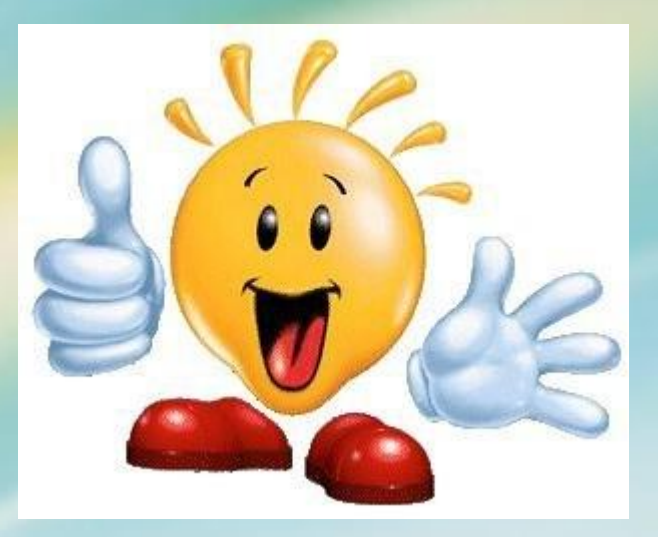